# **Fluoreszierende Beleuchtung ОИ-18A**

**Technische Beschreibung und Bedienungsanleitung** 

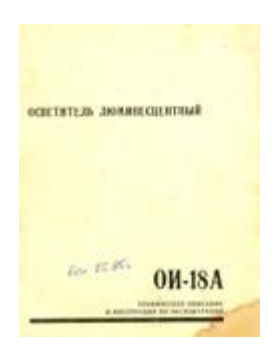

Der Hersteller führt eine kontinuierliche Verbesserung von Produkten durch, so dass das technische Datenblatt möglicherweise nicht dem Gerät entspricht. Teilweise Design-Änderungen wirken sich nicht auf die Vorschriften für die Arbeitsweise aus.

#### **1. Verwendung**

Die Fluoreszierende Beleuchtung OI-18A wurde entwickelt, um die Studienobjekte unter dem Mikroskop mit einer Wellenlänge zwischen 360 und 440 nm, zur Anregung der Lumineszenz von Objekten bei blau-violettem und ultraviolettem Licht zu beleuchten.

Die Beleuchtung kann an biologischen Mikroskopen wie Biolam und Stereomikroskopen MBS-1 und MBS-2 genutzt werden.

Die OI-18A-Beleuchtung ist für den Einsatz in Makro-Regionen mit gemäßigtem und kaltem Klima in Laborräumen bei Temperaturen von 10 bis 35 ° C hergestellt.

#### **2. TECHNISCHE DATEN**

Öffnung des Kollektors - 0,43 mm

Drehung der Lampe um horizontale und vertikale Achsen - von 0 bis 360 °

Lichtquelle - eine Quecksilber-Quarzlampe DRK-120

Spannungsversorgung AC 220V, 50Hz durch Fernzündung PRL-6 zur Verfügung gestellt

Stromverbrauch (in Betrieb), nicht mehr als 2,80 A

Abmessungen, Lampe - 240x230x350 mm, Spannungsversorgung - 305x180x175 mm,

Gewicht: Lampe nicht mehr als - 5,5 Kg; Spannungsversorgung nicht mehr – 9,0Kg

#### **3. Beleuchtung, Zusammensetzung**

Die Lieferung der Fluoreszenz-Illuminator OI-18A-Beleuchtung umfasst die Leuchte, Spannungsversorgung PRL-6 der Quecksilber-Quarzlampe und einer Reihe von Filtern.

Der komplette Satz der Lichtquelle ist in seinem Pass angegeben.

#### **4. Beleuchtung, Design und Bedienung**

#### **4.1. Optisches System**

Das optische System (Abb.1) besteht aus der Lichtquelle mit der Quecksilber-Quarzlampe 1, dem Kollektor 2, der Feldblende 3 und austauschbarem Farbfilter 4, die gesamte von der Lichtquelle emittierte Strahlung verwendet einen bestimmten Teil des Spektrums für Lumineszenzanregung.

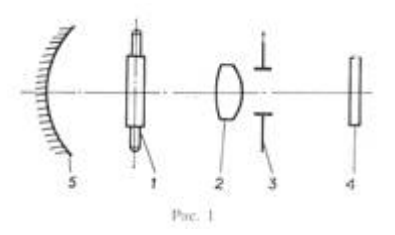

Das Spektrum einer Quecksilber-Quarzlampe ist in Abb. 2 wiedergegeben.

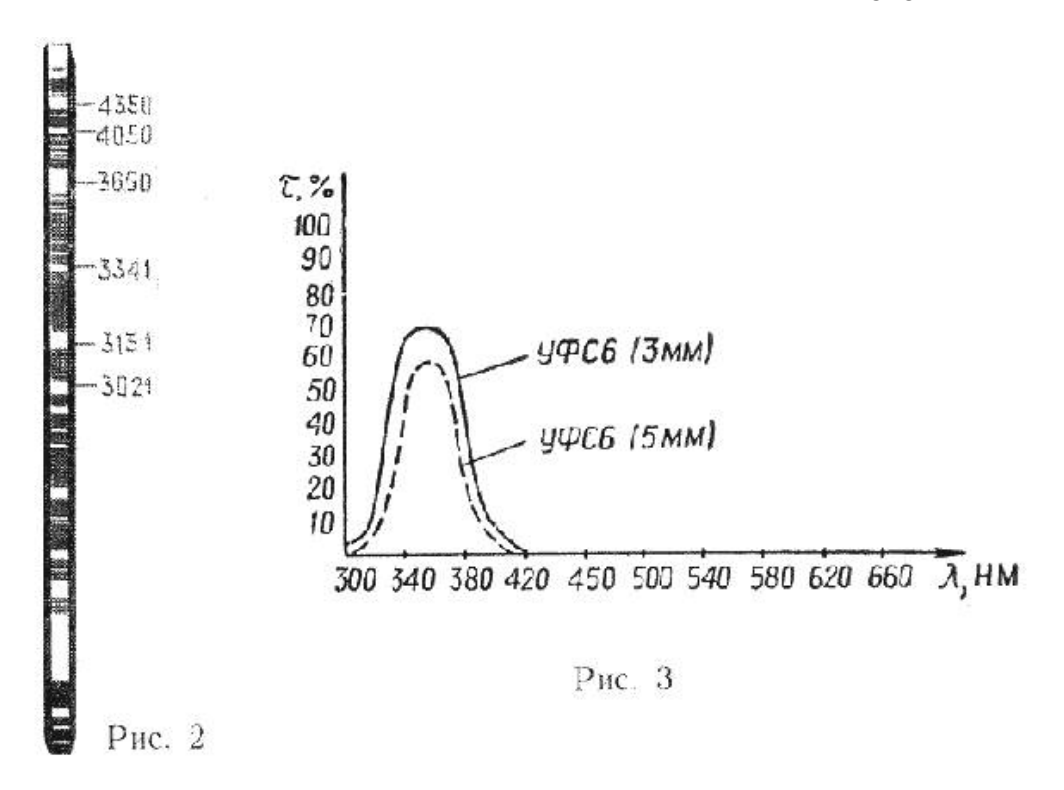

Der Kugelreflektor 5 (siehe Abb. 1) projiziert in die Austrittspupille des Objektivs des Mikroskops ein zweites Bild der Lichtquelle.

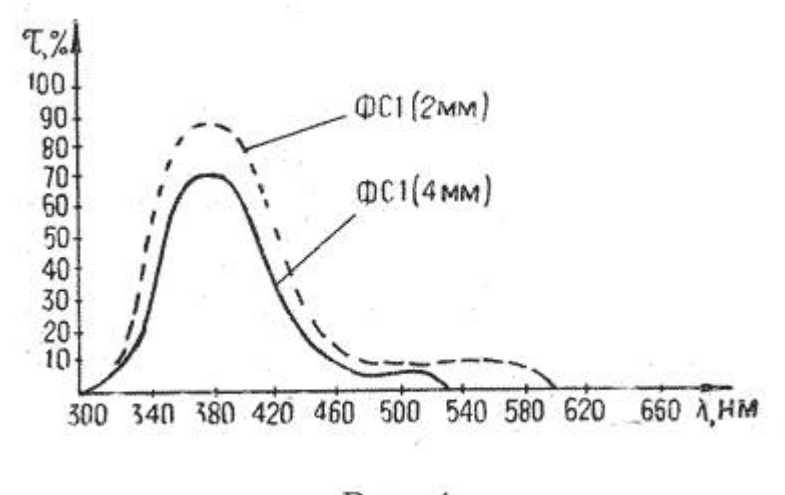

Рис. 4

Der Satz enthält eine Reihe von Filtern. Der "Anregungs- Filter" **UFS6** der Glasdicke 3 und 5 mm (Maximum Transmission λ = 365 nm) wird für die Auswahl der Gesamtemission der Lichtquelle der UV-Strahlen verwendet. Transmissionskurven dieser Filter sind in Abb.3 dargestellt. Der "Anregungs- Filter" **FS1** der Glasdicke von 2 mm und 4 mm (Maximum Transmission λ = 380 nm) wird für die Auswahl der gesamten blau-violetten Strahlen der Lichtquelle verwendet. Die Transmissionskurven des Glasfilters **FS1** sind in Abb. 4 dargestellt.

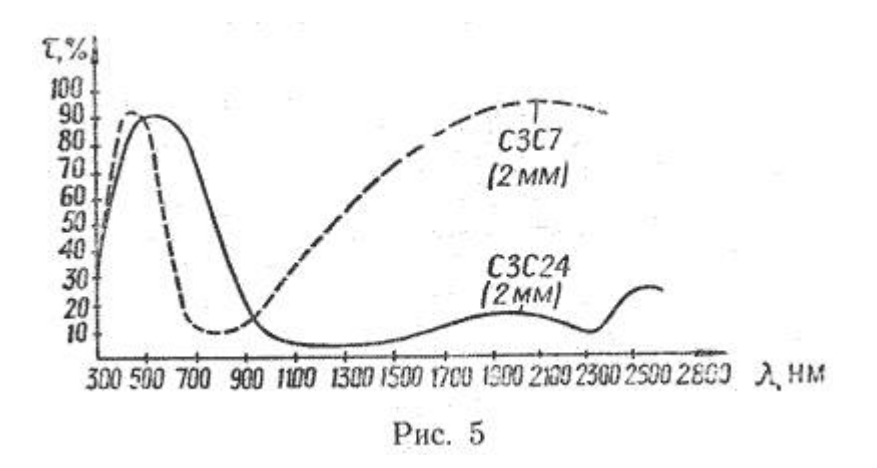

Alle "Anregungs- Filter" lassen die roten und infraroten Strahlen passieren, so ist es empfehlenswert, sie in Verbindung mit einem Wärmeschutz-Filter **SZS24 SZS7** aus Glas zu verwenden. Die Transmissionskurven dieser Filter sind in Abb.5 gezeigt.

Bei längerer Exposition auch durch langwelliges UV-Licht, werden die Objekte beschädigt und fade. Besonders beschädigt werden fluoreszenzgefärbte Objekte. In diesem Fall wird empfohlen, die Objekte durch Einsatz von Glas- UV-Filter **BS8** vor der Einwirkung zu schützen. Dieser Filter ist transparent für den sichtbaren und ultravioletten Teil des Lichtes. Darüber hinaus sind die Accessoires Graufilter **NS10** Klarglas und **MS13** Milchglas enthalten**.** Mit Hilfe der "Sperrfilter", welche auf das Okular aufgesetzt werden, entfernen Sie überschüssige anregende Strahlen, nachdem sie das Objekt passiert haben und es zum Leuchten gebracht haben. Dies geschieht, um sicherzustellen, dass das anregende Licht nicht die Augen schädigt.

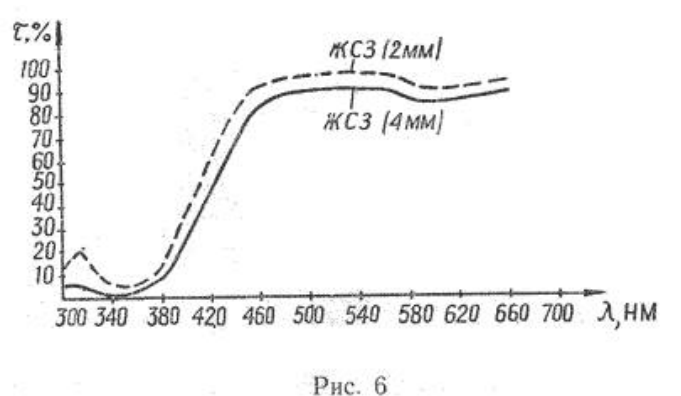

Die Verwendung von "Sperrfilter**" ZHS3** mit Glasdicke von 2 mm und 4 mm wird zusammen mit "Anregungsfilter" **UFS6** aus Glas empfohlen. Abb. 6 zeigt die Transmissionskurven von Filter **ZHS3** aus Glas.

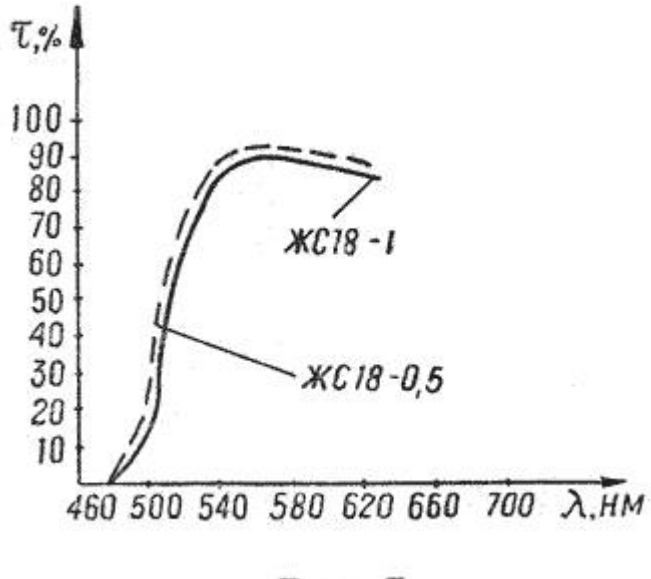

Рис. 7

Bei Verwendung der "Sperrfilter" **ZHS18** 2 mm dick mit Filter **ZHZS19** mit Glasdicke von 0,5 mm und 1 mm (markiert auf dem Rand: **ZHS18-0, 5** bzw. **1 ZHS18)** wird empfohlen, sie in Verbindung mit "Anregungsfilter" **FS1 aus** Glas zu benutzen. Transmissionskurven des "Sperrfilters" **ZHS18** aus Glas sind in Abbildung 7 dargestellt. Die Dicke des verwendeten Filters liegt im Ermessen des Anwenders.

#### **4.2. Bau**

Die allgemeine Form der Lumineszenz-Lichtquelle OI-18A ist in Abb. 8 dargestellt.

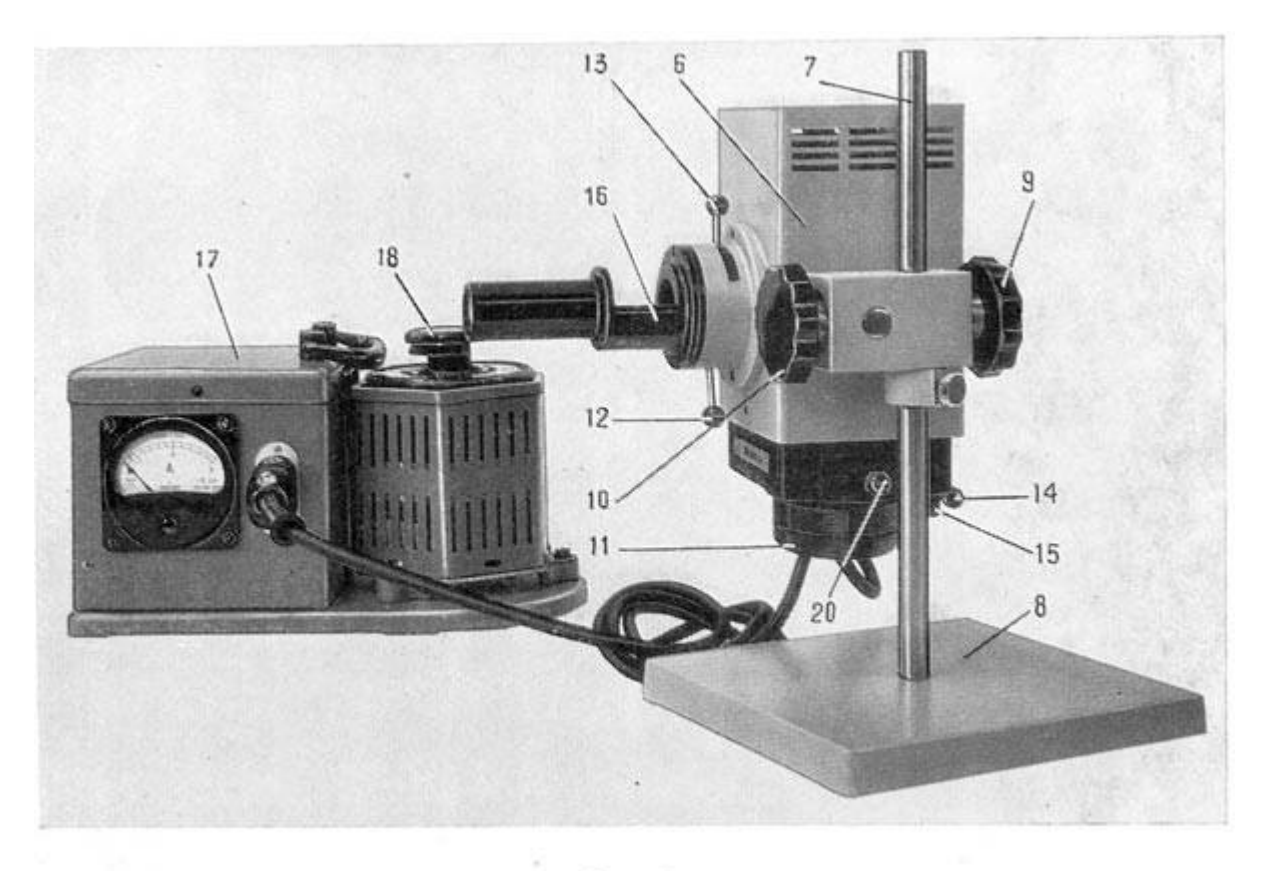

Рис. 8

Die Ausführung der Befestigung erlaubt das Lampengehäuse 6 nach oben und unten auf der Nut der Führungsstange 7 zu verschieben und zu drehen ;sie ist an der Basis 8 befestigt. Die Position der Lampe wird mit dem Griff 9 befestigt.

Die Lampe kann in einem beliebigen Winkel gegenüber der Basis montiert und mit einer Kurbel 10 befestigt werden. Das Lampengehäuse 11 besteht aus einer Quecksilber-Quarzlampe mit einem Kabel, dem Kollektor und der Irisblende.

Zur Kollektorverschiebung dient der Griff 12, zur Änderung der Irisblende Griff 13. Drehen des Griffs 14 des Reflektors dient der Ausrichtung des zweiten Bildes der Lichtquelle, Schraube 15 zum Zentrieren der Lampe.

In der Leuchte gibt es Einschübe 16, die beide mit drei Filterstufen ausgestattet werden können. Am Rand jedes Glasfilters sind der Typ und die Dicke des Glases bezeichnet. Die Quecksilber-Quarzlampe in der Leuchte wird durch die Zündsteuerung 17, die über den Spartransformator mit AC 220V versorgt wird, angetrieben.

Stecken Sie das Kabel der Leuchte in die Steckdose an der Vorderseite. Die Versorgungsspannung der Lampe kann am Griff 18 des Spartransformators eingestellt werden. Das Amperemeter wird verwendet, um die Leistung der Lampe beim Start-up und stationären Betriebszustand zu überwachen. Der Starter passt automatisch die Spannung an den Klemmen der Lampe an. Das Netzteil ist für eine Spannung von 220V~ ausgelegt.

Vor Inbetriebnahme der Leuchte müssen das Leuchtengehäuse am Fuß 8 und das Netzteil über die vorhandenen Erdungskontakte geerdet werden. Vor der Arbeit sollte man mit den Anforderungen für den Betrieb der Lampe DRK-120 vertraut sein.

#### **5. IDENTIFICATION**

Auf dem Typenschild der jeweiligen Leuchte befinden sich das Warenzeichen des Herstellers und die Teilnummer des Strahlers. Die auf dem Etikett angebrachte Seriennummer, zeigt an den ersten beiden Ziffern das Baujahr an und die letzten beiden Ziffern die Ausführung.

#### **6. SICHERHEITSHINWEISE**

Bei der Arbeit mit der Leuchte OI-18A besteht die Gefahr des elektrischen Stromschlags und die Strahlung einer Quecksilber-Lampe.

Durch die Ausführung der Leuchte und der Zündsteuerung entfällt die Möglichkeit eines versehentlichen Kontaktes mit den nicht isolierten unter Spannung stehenden Teilen. Das Gehäuse von Spannungsversorgung und Beleuchtung bietet Anschlüsse zur Erde während des Betriebs.

Wenn ein Austausch der Lampe nötig wird, sollte die Leuchte ausgeschaltet werden, und das Netzkabel vom Netz getrennt werden.

Es ist strengstens verboten, die brennende Lampe aus der Lichtquellenhalterung zu entfernen.

Die Sicherheitsmaßnahmen beim Arbeiten mit der Leuchte OI-18A, müssen den Maßnahmen beim Betrieb von Anlagen mit bis 1000V entsprechen.

Für die Arbeit mit der OI-18A-Leuchte muss eine Person ausgebildet und auf der Kenntnis der Sicherheitsvorschriften zertifiziert sein.

#### **7. Reihenfolge der Installation und erste Schritte**

#### **7.1. Auspacken**

**7.1.1.** Nach dem Transport bei niedrigen Temperaturen muss sich der Beleuchter vor dem Auspacken in seinem Transportbehälter in normalen klimatischen Bedingungen mindestens 6 Stunden anpassen.

**7.1.2.** Entfernen Sie die Transportverpackung. Öffnen Sie den Karton und entfernen Sie die Transportsicherung. Ziehen Sie die Fernzündung PRL- am Griff 6 zusammen mit dem

Kabel heraus. Entfernen Sie die Schrauben und ziehen Sie den Stecker von der Platine.

- **7.1.3.** Entfernen Sie das Gehäuse von den Filtern und Lampen.
- **7.1.4.** Entfernen Sie das Gestell von der Lampenkiste.
- **7.1.5.** entfernen Sie alles Packpapier.
- **7.1.6.** Verbinden Sie die Lampe mit dem Ständer.
- **7.1.7.** Prüfen Sie die Vollständigkeit gemäß des "Passports".
- **7.1.8.** Prüfen Sie Halterung und Zubehör auf Schäden.

#### **7.2. Vorbereitung für die Arbeit**

- **7.2.1.** Installieren Sie den Beleuchte mit dem Stecker IR PRL-6, versehen sie den Filterhalter mit einer Reihe von Filtern. Verbinden Sie die Spannungsversorgung mit dem Netz.
- **7.2.2.** Schließen Sie die Lampe an die Spannungsversorgung an und setzen den Auto-Start- Knopf auf Null.
- **7.2.3.** Versehen Sie den Filterhalter zuerst mit dem Filter BS8-2.

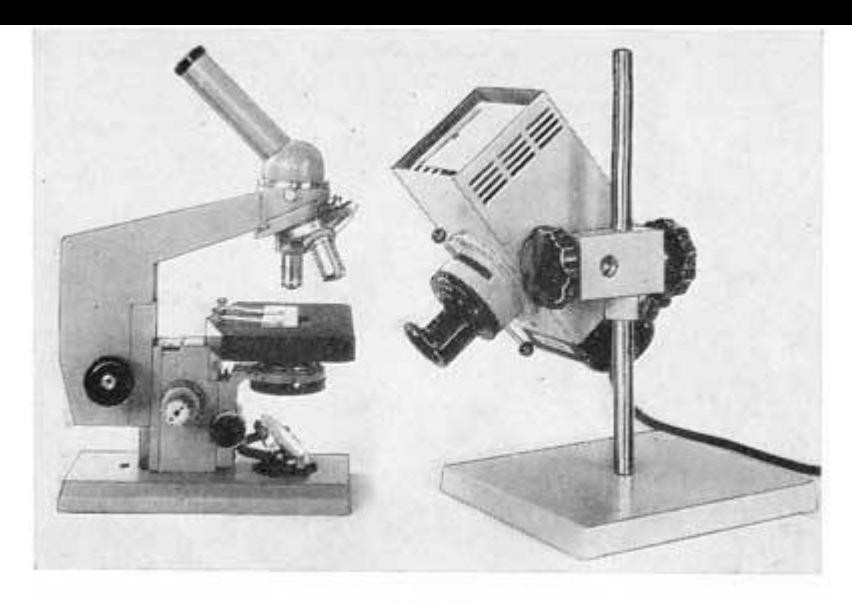

Рис. 9

#### **8. Arbeitsanweisung**

#### **8.1. Vorbereitung für die Arbeit an biologischen Mikroskopen**

- **8.1.1.** Verbinden Sie die Leuchte mit dem Stromnetz durch den Stecker 17. Drehen Sie den Regler des Spartransformators bis zu ihrer Zündung. Der normale Betriebsstrom der Lampe muss innerhalb von 1,1 bis 1,2 A liegen. Zum Startpunkt (ca. 4-6 Minuten), muss das Amperemeter 1,7-2A anzeigen, danach soll der Strom auf den Nennwert reduziert werden. Die Helligkeit der Lampe erhöht sich mit dem Lampenstrom. Bei erhöhtem Lampenstrom wird die Lebensdauer der Lampe reduziert.
- **8.1.2.** Zentrieren Sie die Lampe in der Halterung des Gehäuses in Bezug auf den Kollektor. durch Drehen der Schraube 15, mit Focus auf eine Wand oder ähnliches, das Bild des Leuchtkörpers muss klar abgebildet werden.
- **8.1.3.** Lockern Sie mit dem Knopf 10 die Beleuchtung, so dass der Lichtstrahl auf einen Spiegel des Mikroskops gerichtet werden kann, und schrauben Sie dann wieder fest.
- **8.1.4.** Stellen Sie die Beleuchtung in einem Abstand von 100 mm vom Spiegel des Mikroskops auf (Abb. 9).
- **8.1.5.** Bewegen Sie den Kollektor mit dem Griff 12 (siehe Abb. 8), bis ein scharfes Bild im Spiegel des Lichtmikroskops erscheint.
- **8.1.6.** Drehen Sie den Reflektor mit dem Griff 14, so dass Original und Spiegelbild ohne Überlappung und Lücke nebeneinander liegen.
- **8.1.7.** Platzieren Sie das Objekt auf dem Mikroskoptisch.
- **8.1.8.** Setzen Sie das Okular und "Sperrfilter**" ZHS18-1** ein.
- **8.1.9.** Schrauben Sie das erforderliche Objektiv ein.
- **8.1.10.**Drehen Sie den Spiegel des Mikroskops, so dass die Lichtstrahlen das Objekt beleuchten. Stellen Sie das Objekt scharf.
- **8.1.11.**Ziehen Sie die Irisblende des Kondensators völlig zu, bewegen Sie den Kondensator nach oben oder unten, bis Sie ein scharfes Bild der Beleuchter- Feldblende sehen.
- **8.1.12.**Stellen Sie den Drehspiegel so, dass die Leuchtfeldblende in der Bildmitte liegt. Die Abbildung soll etwas größer als des Bildfeldes sein.
- **8.1.13.**Benutzen Sie einen Filter, je nach dem untersuchten Objekt und verwenden ein Fluorochrom ( siehe Anhang ). Bei der Arbeit mit den Filtern **UFS6-3-5 UFS6** vergessen Sie nicht Sie den Filter **BS8-2** zu entfernen.

**Hinweis.** Bei der Beobachtung von Objekten kann die Kondensor-Aperturblende vollständig geöffnet werden, unabhängig von dem verwendeten Objektiv.

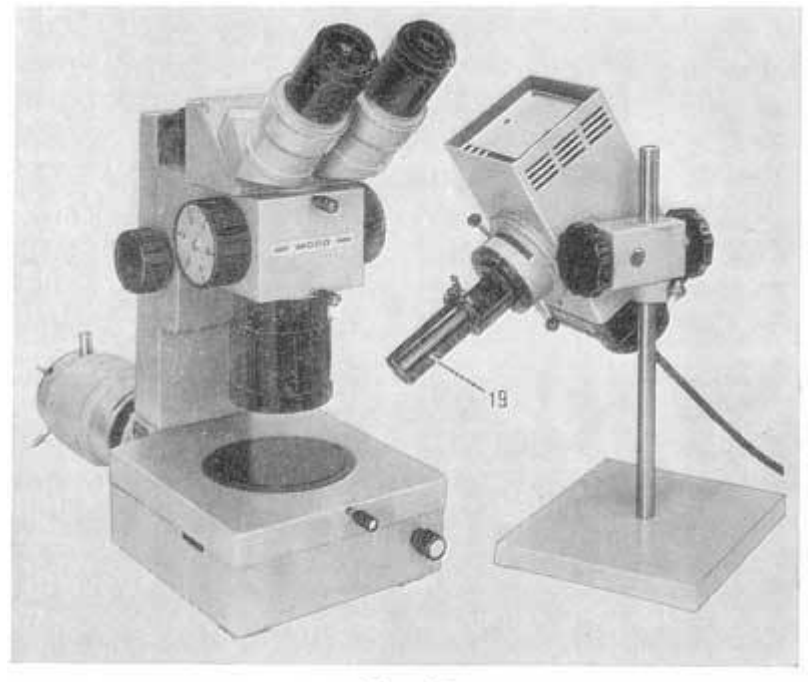

Рис. 10

#### **8.2. Vorbereitungen für Stereo-Mikroskope**

- **8.2.1.** Legen Sie ein Präparat auf den Mikroskoptisch.
- **8.2.2.** Schrauben Sie in das Gewinde der Filterhalterung 19 (Abb. 10) ein zusätzliches Objektiv.
- **8.2.3.** Schließen Sie die Lampe an das Netzteil 17 an (siehe Abb. 8).
- **8.2.4.** Legen Sie in die Filterhalterung 16 den Lichtfilter **FS1** aus Glas und legen auf das Okular das "Sperrfilter" **ZHS18-1**.
- **8.2.5.** Zentrieren Sie die Lampe in der Leuchte durch Drehen der Schraube 15 relativ zum Kollektor.
- **8.2.6.** Lösen Sie den Knopf 10 und kippen Sie die Leuchte, so dass der Lichtstrahl das Objekt beleuchtet. Der Abstand vom Objekt zum Lichtaustritt 19 (siehe Abb. 10) sollte ca. 50 mm sein.
- **8.2.7.** Holen Sie sich das beste Licht in die Objektebene und stellen durch bewegen des Kollektorgriffs 12 (siehe Abb.. 8) mit beobachten durch das Okular des Mikroskops die Beleuchtung ein.
- **8.2.8.** Benutzen Sie ein Filter, je nach dem untersuchten Objekt und verwenden Sie ein Fluorochrom ( siehe Anhang ).

Hinweis. Ein UV-Filter im Filterhalter 16 verhindert die schädliche ultraviolette Strahlung für Lebend-Objekte.

Siehe auch: Stereomikroskop IMR ; Stereomikroskop MBS-10 .

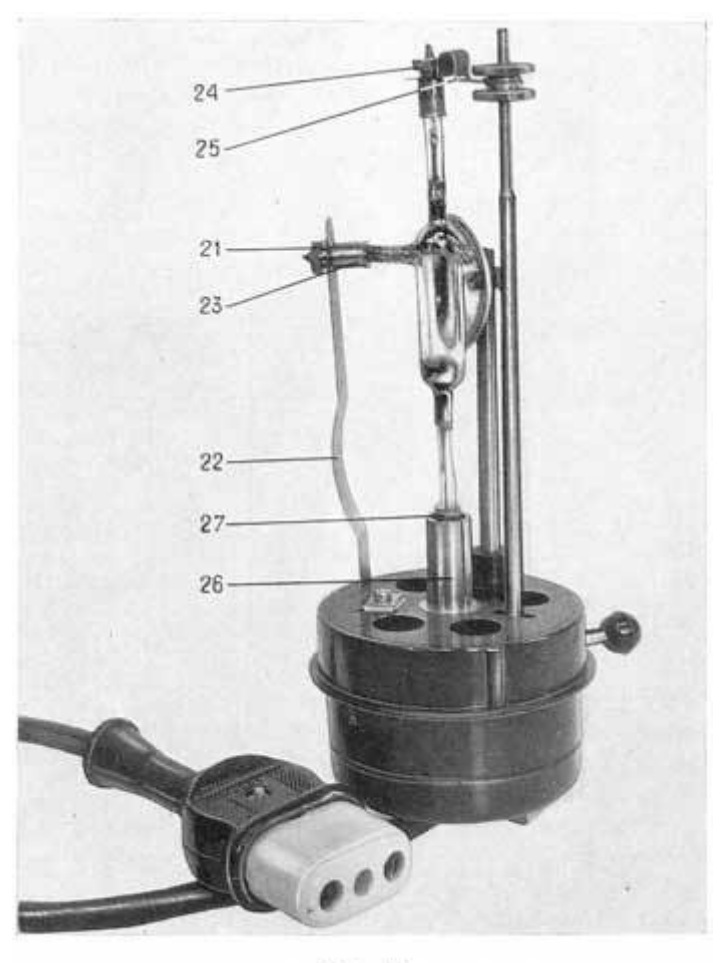

Рис. 11

### **9. Mögliche Fehlerbehebung**

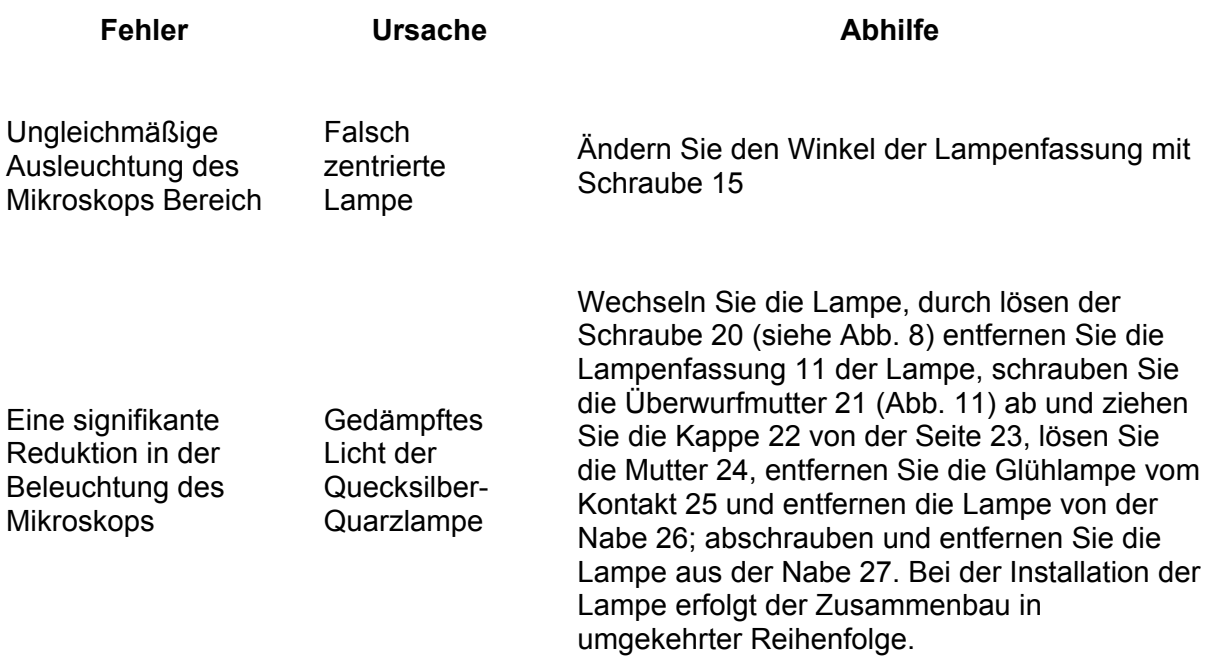

#### **10. Umgang mit dem Beleuchter, Lagerung und Transport**

#### **10.1. Umgang mit der Beleuchtung**

Um die Sicherheit der Beleuchtung sicherzustellen, sollte Staub regelmäßig sorgfältig mit einem in säurefreie Vaseline getränkten weichen Tuch entfernt werden, dann mit einem weichen, sauberen Tuch trocken wischen.

Besonderes Augenmerk sollte auf die Sauberkeit der optischen Komponenten gerichtet werden. Oberflächen von Linsen und Filtern müssen sorgfältig von Staub mit einem fettfreien Pinsel, und dann mit einem weichen Leinentuch oder Batist, welcher leicht mit Benzin oder Äther befeuchtet ist gereinigt werden.

#### **10.2. Lagerung und Transport**

Nicht benötigte Filter sollten in einer Schublade für Zubehör aufbewahrt werden. Für einen nötigen Transport soll die Beleuchtungseinheit in einem Karton verpackt werden, damit sie nicht beschädigt wird.

Der Transport ist in allen Arten von geschlossenen Fahrzeugen möglich.

#### **11. Liste der Teile und Baugruppen für Zusatzauftrag**

Kontakt Spannzange zu einer Quecksilber-Quarzlampe (S-78.13.684) Mercury-Quarzlampe (DRC-120) Filter BS8-2 (S-41.59.605) Filter MS13-2 (S-41.59.606) Filter NS10-2 (S-41.59.213) Okular ZHS3 Filter (2 mm) (S-41.58.252) Okular ZHS3 Filter (4 mm) (S-41.58.253) Filter, Okular ZHS18-0, 5 (S-41.58.254) Filter, Okular ZHS18-1 (S-41.58.225) Filter SZS24-2 (S-41.57.641) Filter SZS7-2 (S-41.57.618) Filter UFS6-3 (S-41.57.001) Filter UFS6-5 (S-41.57.002) Filter FS1-4 (S-41.57.103) Filter FS1-2 (S-41.57.102)

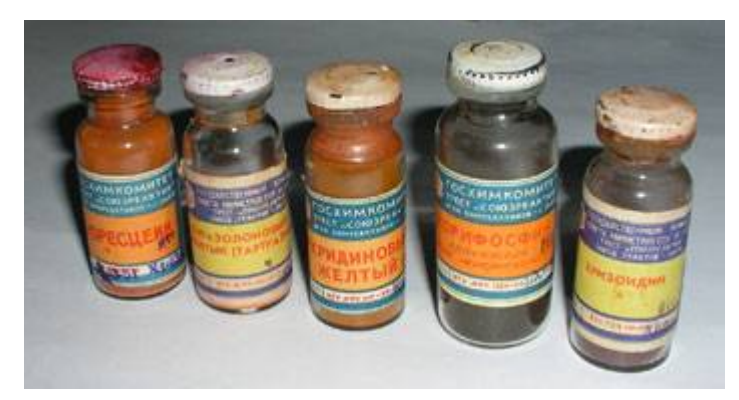

## **Lumineszenz-Methoden, Filter und Art der Beleuchtung**

In den meisten untersuchten Fällen der sekundären Lumineszenz, die nach der Verarbeitung des Objektes mit entsprechenden fluoreszierenden Substanzen auftritt, wird ein Fluorochrom verwendet**.** Die am häufigsten verwendeten sind die folgenden Fluorochrome:

Acridinorange, korifosfin, Rhodamin X, Rhodamin C Primulin Acridin gelb, Auramin OO Titan gelb. Thiazin rot Trypaflavin, Uraninit Erythrosin, basisches Fuchsin, rivanola, quinacrine, Fluorescein.

Objekte welche mit einem Fluorochrom gefärbt sind, sollten nicht unter der Einwirkung von Mineralöl, Glycerin, Kochsalzlösung oder Wasser eingeschlossen werden. Wenn die Ränder der Deckgläser mit Paraffin verschlossen werden, werden die Objekte auch in 1-2 Wochen erhalten sein.

Dauerpräparate für die Fluoreszenzmikroskopie können nicht mit Balsam eingeschlossen werden, da er unter dem Einfluss von blau-violetten Strahlen Balsam stark fluoresziert.

Glas- Filter **UFS6** (λ = 365 nm) wird grundsätzlich für die Studie von Objekten im Licht ihrer eigenen Lumineszenz empfohlen. Dieser Filter wird auch verwendet, wenn wir eine größere Vielfalt an Farben bekommen müssen, da bei Anregung von Lumineszenz im ultravioletten Licht, Bildung alle sichtbaren Teile des Lichts teilnehmen können. In der Anregung von Lumineszenz von blau-violettem Licht im Wellenlängenbereich von 400 bis 440 nm wird grünlich-gelb-rote Farbe beobachtet. In der Studie von sekundärer Lumineszenz wird empfohlen, blau-violetten "Anregungsfilter" zu verwenden.

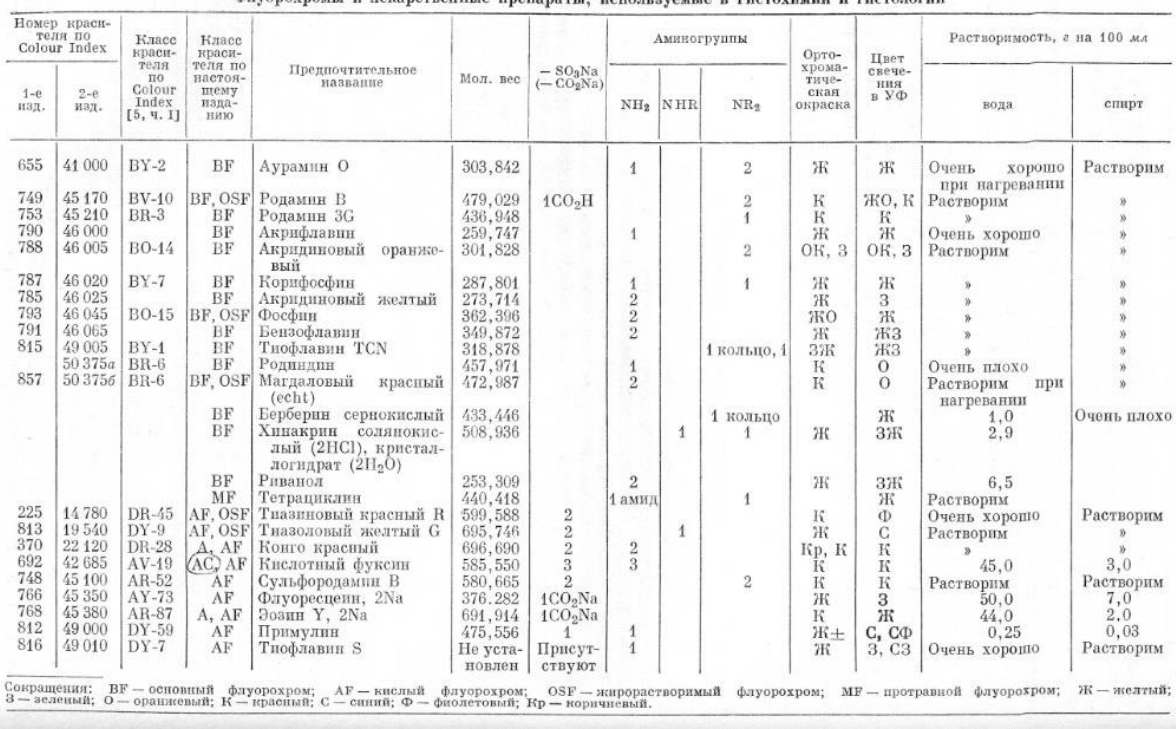

- Флуорохромы и лекаретвенные препараты, пепользуемые в гистохимии и гистологии и стаблица 16

Letzte Änderungen: 05.03.2014